## Глава шестая

# *Основные правила безопасности и рекомендации при работе на планшетном компьютере*

## **Правила по эксплуатации планшетного компьютера**

Есть ряд правил, которые необходимо соблюдать при эксплуатации планшетного компьютера и при работе на нем в сети интернет.

Чтобы продлить срок службы устройства, старайтесь беречь экран планшета, протирайте его кусочком замши или салфеткой для стекла. Не пользуйтесь в качестве чистящих средств спиртосодержащими растворами!

Не рекомендуется пользоваться планшетным компьютером во время зарядки аккумулятора. При выборе зарядного устройства проверьте, чтобы по параметрам оно совпадало с характеристиками вашего устройства.

Не работайте на компьютерном планшете при высокой влажности: во время дождя или в ванной комнате. Храните планшетный компьютер в мягком футляре, защищающем экран от повреждений в поездках.

На планшетные компьютеры с операционной системой Android и Windows стоит установить программу мобильного антивируса. Это может быть **«Доктор Веб»**, **«Касперский»**. Все они выпускают адаптированные под планшеты антивирусы. Лучше всего поискать их в магазине приложений, набрав в строке поиска слово «антивирус».

Также рекомендуется для операционной системы Android устанавливать программы очистки от ненужных файлов. Это программы

#### Глава шестая / Основные правила безопасности и рекомендации при работе на планшетном компьютере

«Ускоритель памяти», Clean Master и многие другие. Бывает, что такие программы уже предустановлены на планшетном компьютере. В некоторых из них совмещены функции очистки системы и антивируса [6.1].

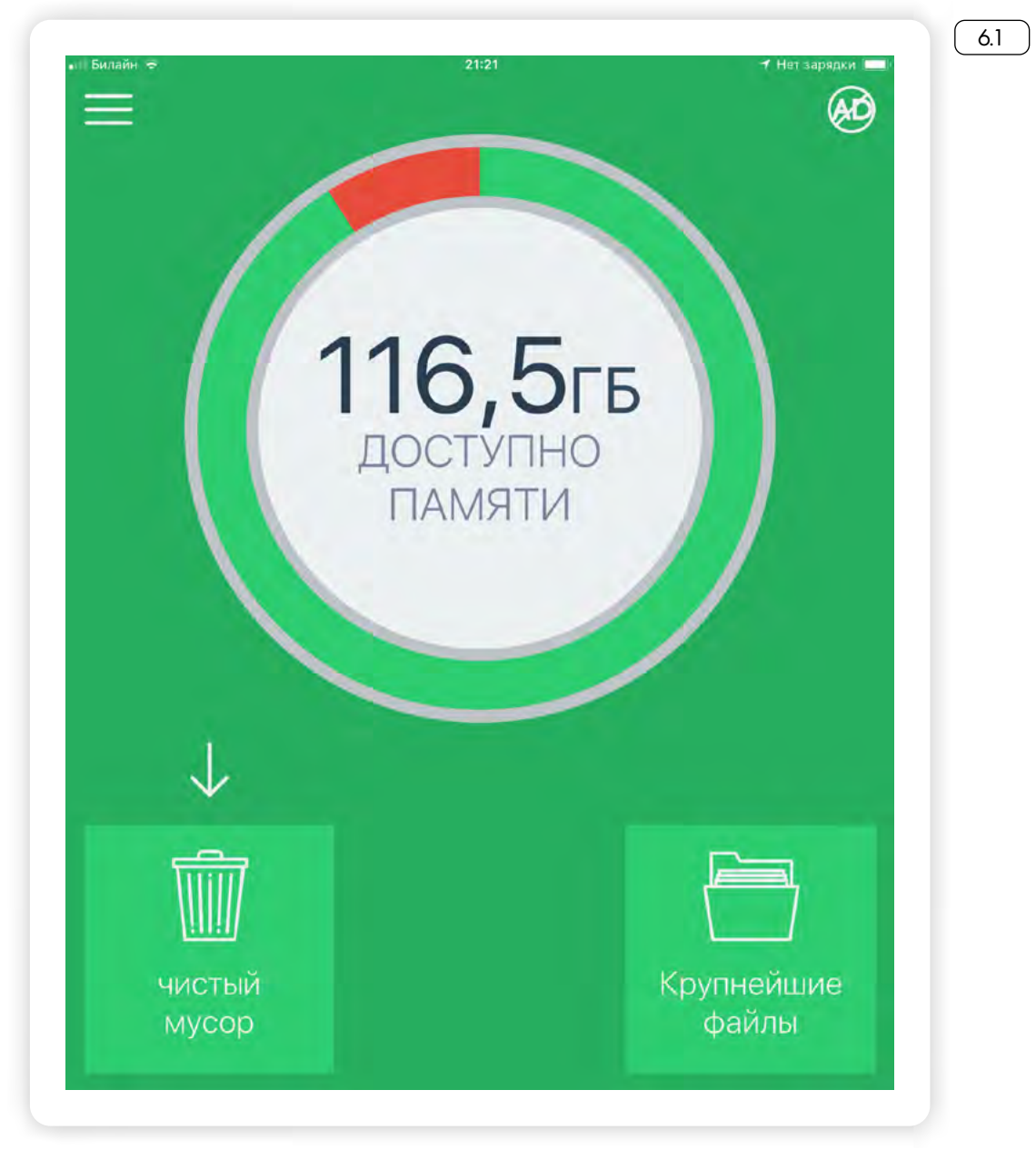

Удалять ненужные файлы необходимо, чтобы очищать оперативную и встроенную память, чтобы планшетный компьютер не тормозил при работе.

Также обратите внимание, что устройство имеет особый режим при использовании его в полете на самолете. В этом случае устройство отсоединяется от любых типов беспроводной связи. Вы не сможете выйти в интернет, но сможете работать с файлами, которые сохранены на планшете.

Режим «В самолете» включается в «Настройках». Также его можно включить, открыв быстрое меню на главном экране  $\begin{pmatrix} 62 \end{pmatrix}$ .

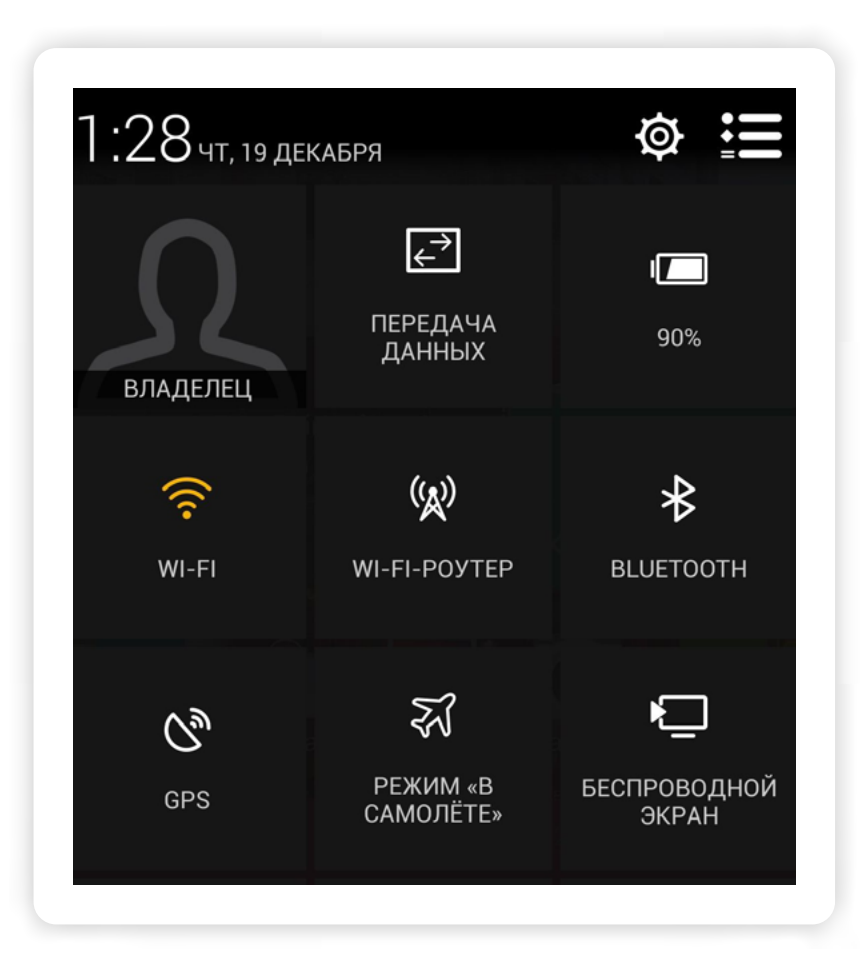

Необходимо соблюдать и особые правила при работе на планшетном компьютере в беспроводных сетях.

Выключайте режим Bluetooth (блютуз), если вы не планируете в нем работать. Также не забывайте выключать функцию Wi-Fi-poyтера, когда закончили работу с ее использованием.

При подключении к общественным сетям Wi-Fi не проводите никаких расчетов в сети интернет, старайтесь не заходить в свои личные аккаунты и не вводить персональные данные, поскольку данные Сети не защищены.

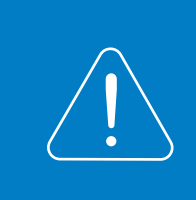

 $6.2$ 

Подробно о правилах безопасности при финансовых расчетах в Сети - в главе 1 модуля 4 «Оплата товаров и услуг через интернет: полезные сервисы и платежные устройства» расширенного курса программы «Азбука интернета».

При работе в сети интернет соблюдайте те же правила безопасности, что и при работе в интернете с ноутбука или стационарного компьютера.

Не посещайте сомнительные сайты, не открывайте в почтовых приложениях, мобильных приложениях для общения письма, пришед-

#### Глава шестая / Основные правила безопасности и рекомендации при работе на планшетном компьютере

шие от незнакомых адресатов, и не переходите по ссылкам в них. Старайтесь не скачивать мобильные приложения с сайтов в Сети, кроме сайтов разработчиков, даже если и предлагают скачать программу бесплатно. Велика вероятность, что вместе с программой вы загрузите на планшет вирус.

Не забывайте выходить из программ онлайн банкинга и мобильных банковских приложений по окончании работы.

Не записывайте пароли от аккаунтов и ПИН-коды для банковских карт в заметках на планшете и в сообщениях в мобильных приложениях для общения.

Поставьте блокировку экрана с паролем, чтобы в случае потери устройства незнакомец не смог сразу воспользоваться вашим планшетным компьютером. Поставить блокировку можно в **«Настройках»** планшета в разделе **«Личные данные»**, пункт **«Безопасность»**.

### *Контрольные вопросы*

- 1. На какие особенности устройства нужно обратить внимание при использовании планшета?
- 2. Когда рекомендуется включать режим «В самолете»?
- 3. Почему нужно выходить из своего личного кабинета в мобильных приложениях интернет-банкинга после проведения финансовых расчетов?
- 4. Какие программы, обеспечивающие безопасность, рекомендуется устанавливать на планшетные компьютеры?
- 5. Почему не рекомендуется скачивать приложения с любых сайтов в интернете?